Validate

| General information about company                                                          |                       |  |  |  |  |  |  |  |  |
|--------------------------------------------------------------------------------------------|-----------------------|--|--|--|--|--|--|--|--|
| Scrip code                                                                                 | 530431                |  |  |  |  |  |  |  |  |
| NSE Symbol                                                                                 |                       |  |  |  |  |  |  |  |  |
| MSEI Symbol                                                                                |                       |  |  |  |  |  |  |  |  |
| ISIN                                                                                       | INE853A01022          |  |  |  |  |  |  |  |  |
| Name of the company                                                                        | ADOR FONTECH LIMITED  |  |  |  |  |  |  |  |  |
| Whether company is SME                                                                     | No                    |  |  |  |  |  |  |  |  |
| Class of Security                                                                          | Equity Shares         |  |  |  |  |  |  |  |  |
| Type of report                                                                             | Quarterly             |  |  |  |  |  |  |  |  |
| Quarter Ended / Half year ended/Date of Report (For Prelisting / Allotment)                | 31-03-2023            |  |  |  |  |  |  |  |  |
| Date of allotment / extinguishment (in case Capital Restructuring selected) / Listing Date |                       |  |  |  |  |  |  |  |  |
| Shareholding pattern filed under                                                           | Regulation 31 (1) (b) |  |  |  |  |  |  |  |  |
| Whether the listed entity is Public Sector Undertaking (PSU)?                              | No                    |  |  |  |  |  |  |  |  |

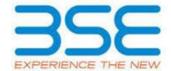

| XBRL Excel Utility |                                       |  |  |  |  |  |
|--------------------|---------------------------------------|--|--|--|--|--|
| 1.                 | <u>Overview</u>                       |  |  |  |  |  |
| 2.                 | Before you begin                      |  |  |  |  |  |
| 3.                 | Index                                 |  |  |  |  |  |
| 4.                 | Import XBRL file                      |  |  |  |  |  |
| 5.                 | Steps for filing Shareholding Pattern |  |  |  |  |  |
| 6.                 | Fill up the Shareholding Pattern      |  |  |  |  |  |

# 1. Overview

The excel utility can be used for creating the XBRL/XML file for efiling of shareholding pattern.

Shareholding pattern XBRL filling consists of two processes. Firstly generation of XBRL/XML file of the Shareholding pattern, and upload of generated XBRL/XML file to BSE Listing Center.

#### 2. Before you begin

- 1. The version of Microsoft Excel in your system should be Microsoft Office Excel 2007 and above.
- 2. The system should have a file compression software to unzip excel utility file.
- 3. Make sure that you have downloaded the latest Excel Utility from BSE Website to your local system.
- 4. Make sure that you have downloaded the Chrome Browser to view report generated from Excel utility
- 5. Please enable the Macros (if disabled) as per instructions given in manual, so that all the functionalities of Excel Utility works fine. Please first go through Enable Macro Manual attached with zip file.

|   | 3. Index                                     |                             |  |  |  |  |  |  |  |
|---|----------------------------------------------|-----------------------------|--|--|--|--|--|--|--|
| 1 | Details of general information about company | <u>General Info</u>         |  |  |  |  |  |  |  |
| 2 | Declaration                                  | <u>Declaration</u>          |  |  |  |  |  |  |  |
| 3 | Summary                                      | <u>Summary</u>              |  |  |  |  |  |  |  |
| 4 | Shareholding Pattern                         | <u>Shareholding Pattern</u> |  |  |  |  |  |  |  |
| 5 | Annexure B                                   | Annexure B                  |  |  |  |  |  |  |  |

### 4. Import XBRL file

1. Now you can import and view previously generated XBRL files by clicking Import XBRL button on Genenral information sheet.

#### 5. Steps for Filing Shareholding Pattern

- I. Fill up the data: Navigate to each field of every section in the sheet to provide applicable data in correct format. (Formats will get reflected while filling data.)
- Use paste special command to paste data from other sheet.
- II. Validating Sheets: Click on the "Validate" button to ensure that the sheet has been properly filled and also data has been furnished in proper format. If there are some errors on the sheet, excel utility will prompt you about the same.
- III. Validate All Sheets: Click on the "Home" button. And then click on "Validate All Sheet" button to ensure that all sheets has been properly filled and validated successfully. If there are some errors on the sheet, excel utility will prompt you about the same and stop validation at the same time. After correction, once again follow the same procedure to validate all sheets.

Excel Utility will not allow you to generate XBRL/XML until you rectify all errors.

- IV. Generate XML: Excel Utility will not allow you to generate XBRL/XML unless successful validation of all sheet is completed. Now click on 'Generate XML'' to generate XBRL/XML file.
  - Save the XBRL/XML file in your desired folder in local system.

- V. Generate Report: Excel Utility will allow you to generate Report. Now click on 'Generate Report' to generate html report.
  - Save the HTML Report file in your desired folder in local system.
  - To view HTML Report open "Chrome Web Browser" .
  - To print report in PDF Format, Click on print button and save as PDF.
- VI. Upload XML file to BSE Listing Center: For uploading the XBRL/XML file generated through Utility, login to BSE Listing Center and upload generated xml file. On Upload screen provide the required information and browse to select XML file and submit the XML.

### 6. Fill up the Shareholding Pattern

- 1. Cells with red fonts indicate mandatory fields.
- 2. If mandatory field is left empty, then Utility will not allow you to proceed further for generating XML.
- 3. You are not allowed to enter data in the Grey Cells.
- 4. If fields are not applicable to your company then leave it blank. Do not insert Zero unless it is a mandatory field.
- 5. Data provided must be in correct format, otherwise Utility will not allow you to proceed further for generating XML.
- 6. Adding new rows: Sections such as Promoters details allow you to enter as much data in a tabular form. You can Click on "Add" to add more rows.
- 7. Deleting rows: Rows that has been added can be removed by clicking the button "Delete". A popup will ask you to provide the range of rows you want to delete.
- 8. Select data from "Dropdown list" wherever applicable.
- 9. Adding Notes: Click on "Add Notes" button to add notes

Home Validate

| Sr.<br>No. | Particular                                                                             | Yes/No | Promoter and<br>Promoter Group | Public shareholder | Non Promoter- Non<br>Public |  |  |
|------------|----------------------------------------------------------------------------------------|--------|--------------------------------|--------------------|-----------------------------|--|--|
| 1          | Whether the Listed Entity has issued any partly paid up shares?                        | No     | No                             | No                 | No                          |  |  |
| 2          | Whether the Listed Entity has issued any Convertible Securities?                       | No     | No                             | No                 | No                          |  |  |
| 3          | Whether the Listed Entity has issued any Warrants?                                     | No     | No                             | No                 | No                          |  |  |
| 4          | Whether the Listed Entity has any shares against which depository receipts are issued? | No     | No                             | No                 | No                          |  |  |
| 5          | Whether the Listed Entity has any shares in locked-in?                                 | No     | No                             | No                 | No                          |  |  |
| 6          | Whether any shares held by promoters are pledge or otherwise encumbered?               | No     | No                             |                    |                             |  |  |
| 7          | Whether company has equity shares with differential voting rights?                     | No     | No                             | No                 | No                          |  |  |
| 8          | Whether the listed entity has any significant beneficial owner?                        | No     |                                |                    |                             |  |  |

| Table I - Summary Statement holding of specified |                                  |                                                    |                                                        |                                                            |                                               |                       |                   |                                     |                               |                            |                                                                          |                                                    |                       |                                                                                                    |                                  |                                       |                                                  |                                 |                                                           |                                                                  |  |                   |
|--------------------------------------------------|----------------------------------|----------------------------------------------------|--------------------------------------------------------|------------------------------------------------------------|-----------------------------------------------|-----------------------|-------------------|-------------------------------------|-------------------------------|----------------------------|--------------------------------------------------------------------------|----------------------------------------------------|-----------------------|----------------------------------------------------------------------------------------------------|----------------------------------|---------------------------------------|--------------------------------------------------|---------------------------------|-----------------------------------------------------------|------------------------------------------------------------------|--|-------------------|
| Note: Data will be automatically populated from  | hareholding pa                   | attern sheet - Data Entry Re                       |                                                        |                                                            |                                               | Shareholding as a %   |                   |                                     | n each class ofsecurities(IX) | :s(IX)                     |                                                                          |                                                    | No. Of Shares Underly | Shareholding , as a % aderlying assuming full conversion of                                             | Number of Locked in shares (XII) |                                       | Number of Shares pledged or otherwise encumbered |                                 |                                                           | Sub-categorization of shares  Shareholding (No. of shares) under |  |                   |
| Categor V (II)                                   | Nos. Of<br>shareholders<br>(III) | No. of fully paid up equity<br>shares held<br>(IV) | No. Of Partly paid-<br>up equity shares<br>held<br>(V) | No. Of shares<br>underlying<br>Depository Receipts<br>(VI) | Total nos. shares held (VII) = (IV)+(V)+ (VI) | shares (calculated as | Class<br>eg:<br>X | No of Voting (XIV) Righ  Class eg:y | Total                         | Total as a % of<br>(A+B+C) | No. Of Shares Underlying<br>Outstanding convertible<br>securities<br>(X) | No. of Shares Underlying Outstanding Warrants (Xi) | Outstanding convertib | convertible securities ( as a percentage of diluted share capital)  (XI)= (VII)+(X)  As a % of (A+B+C2) | No.<br>(a)                       | As a % of total<br>Shares held<br>(b) | No.<br>(a)                                       | As a % of total Shares held (b) | Number of equity shares held in dematerialized form (XIV) |                                                                  |  | Sub-category (iii |
| (A) Promoter & Promoter Group                    | 1                                | 13729064                                           |                                                        |                                                            | 13729064                                      | 4 39.23               | 1,37,29,064.00    |                                     | 13729064.00                   | 39.23                      | 3                                                                        |                                                    |                       | 39.23                                                                                                   |                                  |                                       |                                                  |                                 | 13729064                                                  |                                                                  |  |                   |
| (B) Public                                       | 1323                             | 21270936                                           |                                                        |                                                            | 21270936                                      | 6 60.77               | 21270936.00       |                                     | 21270936.00                   | 60.77                      | 7                                                                        |                                                    |                       | 60.77                                                                                                   |                                  |                                       |                                                  |                                 | 19408431                                                  | 0                                                                |  | 0                 |
| (C) Non Promoter- Non Public                     |                                  |                                                    |                                                        |                                                            |                                               |                       |                   |                                     |                               |                            |                                                                          |                                                    |                       |                                                                                                    |                                  |                                       |                                                  |                                 |                                                           |                                                                  |  |                   |
| (C1) Shares underlying DRs                       |                                  |                                                    |                                                        |                                                            |                                               |                       |                   |                                     |                               |                            |                                                                          |                                                    |                       |                                                                                                    |                                  |                                       |                                                  |                                 |                                                           |                                                                  |  |                   |
| (C2) Shares held by Employee Trusts              |                                  |                                                    |                                                        |                                                            |                                               |                       |                   |                                     |                               |                            |                                                                          |                                                    |                       |                                                                                                    |                                  |                                       |                                                  |                                 |                                                           |                                                                  |  |                   |
| Total                                            | 1324                             | 35000000                                           |                                                        |                                                            | 3500000                                       | 0 100                 | 35000000.00       |                                     | 35000000.00                   | 100.00                     |                                                                          |                                                    |                       | 100                                                                                                    |                                  |                                       |                                                  |                                 | 33137495                                                  | 0                                                                |  | 0                 |

|                                |                                                                                                    |                                                   |                             |                                                                                                    |                                                                                                    | per of Voting Rights held in e                                                                                                    | each class of securities(IX)                                                                                                    |                                                                                                    |                                                                                                    |                                            |                                                                                                    | Number of Loc | cked in snares                         | Number of Shares pledged or otherwise encumbered                                                                                                    |                                                                                                    |                                                                                                    | regorization of shares                                                                                                    |            |
|--------------------------------|----------------------------------------------------------------------------------------------------|---------------------------------------------------|-----------------------------|----------------------------------------------------------------------------------------------------|----------------------------------------------------------------------------------------------------|----------------------------------------------------------------------------------------------------|----------------------------------------------------------------------------------------------------|----------------------------------------------------------------------------------------------------|----------------------------------------------------------------------------------------------------|--------------------------------------------|----------------------------------------------------------------------------------------------------|---------------|----------------------------------------|----------------------------------------------------------------------------------------------------|----------------------------------------------------------------------------------------------------|----------------------------------------------------------------------------------------------------|----------------------------------------------------------------------------------------------------|------------|
|                                |                                                                                                    |                                                   |                             | Shareholding as a % of total no. of shares                                                                                                    | 1                                                                                                    | No of Voting (XIV)Rights                                                                                                    |                                                                                                    | Total as                                                                                                    | No. Of Shares                                                                                                    | No. Of Shares as                           | Shareholding , as a % ssuming full conversion                                                                                                    | (X            | (11)                                   | (XIII)                                                                                                    | Number of equity shares                                                                                                    | Shareholdi                                                                                                    | ng (No. of shares) und                                                                                                    | nder       |
| loc ()t charaholdare           |                                                                                                    | equity shares held Depository Receipts            | held<br>  (IV)+(V)+ (VI)    | (calculated as per SCRR,<br>1957)<br>(VIII)                                                                                                    | Class<br>eg:                                                                                                    | Class                                                                                                    | Total                                                                                                    | a % of<br>Total<br>Voting                                                                                                    | Underlying Outstanding convertible securities (X)  No. of Shares Underlying Outstanding Warrants (Xi)                                                                                                    | convertible securities and No. Of Warrants |                                                                                                    | No.           | As a % of total Shares held            | No. As a % of total Shares held                                                                                                    | held in dematerialized form                                                                                                    | Sub-category (i) S                                                                                                    | ub-category (ii)                                                                                                    | Sub-ca     |
|                                |                                                                                                    |                                                   |                             | As a % of (A+B+C2)                                                                                                    | X                                                                                                    | eg:y                                                                                                    |                                                                                                    | rights                                                                                                    |                                                                                                    |                                            | (XI)= (VII)+(X) As a % of (A+B+C2)                                                                                                    | (a)           | (b)                                    | (a) (b)                                                                                                    |                                                                                                    |                                                                                                    |                                                                                                    |            |
| e Promoter and Promoter (      | Group                                                                                                    |                                                   |                             |                                                                                                    |                                                                                                    |                                                                                                    |                                                                                                    |                                                                                                    |                                                                                                    |                                            |                                                                                                    |               |                                        |                                                                                                    |                                                                                                    |                                                                                                    |                                                                                                    |            |
| 13                             | 4515763                                                                                                    |                                                   | 4515763                     | 12.90                                                                                                    | 4515763.00                                                                                                    |                                                                                                    | 4515763                                                                                                    | 12.90                                                                                                    |                                                                                                    |                                            | 12.90                                                                                                    |               |                                        |                                                                                                    | 4515763                                                                                                    |                                                                                                    |                                                                                                    |            |
| 1                              | 0242204                                                                                                    |                                                   | 0242204                     | 26.22                                                                                                    | 0242224.00                                                                                                    |                                                                                                    | 0042204                                                                                                    | 26.22                                                                                                    |                                                                                                    |                                            | 26.22                                                                                                    |               |                                        |                                                                                                    | 2242224                                                                                                    |                                                                                                    |                                                                                                    |            |
| 14                             | 13729064                                                                                                    |                                                   |                             |                                                                                                    | 13729064.00                                                                                                    |                                                                                                    | 13729064                                                                                                    |                                                                                                    |                                                                                                    |                                            | 39.23                                                                                                    |               |                                        |                                                                                                    | 13729064                                                                                                    |                                                                                                    |                                                                                                    |            |
|                                |                                                                                                    |                                                   |                             |                                                                                                    |                                                                                                    |                                                                                                    |                                                                                                    |                                                                                                    |                                                                                                    |                                            |                                                                                                    |               |                                        |                                                                                                    |                                                                                                    |                                                                                                    |                                                                                                    |            |
|                                |                                                                                                    |                                                   |                             |                                                                                                    |                                                                                                    |                                                                                                    |                                                                                                    |                                                                                                    |                                                                                                    |                                            |                                                                                                    |               |                                        |                                                                                                    |                                                                                                    |                                                                                                    |                                                                                                    |            |
|                                |                                                                                                    |                                                   |                             |                                                                                                    |                                                                                                    |                                                                                                    |                                                                                                    |                                                                                                    |                                                                                                    |                                            |                                                                                                    |               |                                        |                                                                                                    |                                                                                                    |                                                                                                    |                                                                                                    |            |
|                                |                                                                                                    |                                                   |                             |                                                                                                    |                                                                                                    |                                                                                                    |                                                                                                    |                                                                                                    |                                                                                                    |                                            |                                                                                                    |               |                                        |                                                                                                    |                                                                                                    |                                                                                                    |                                                                                                    |            |
| 14                             | 13729064                                                                                                    |                                                   | 13729064                    | 39.23                                                                                                    | 13729064.00                                                                                                    |                                                                                                    | 13729064                                                                                                    | 39.23                                                                                                    |                                                                                                    |                                            | 39.23                                                                                                    |               |                                        |                                                                                                    | 13729064                                                                                                    |                                                                                                    |                                                                                                    |            |
|                                | hareholders having                                                                                                  | more than one percentage of total no of shares    | Dlease refer softw          | are manual                                                                                                    |                                                                                                    |                                                                                                    |                                                                                                    |                                                                                                    |                                                                                                    |                                            |                                                                                                    |               |                                        |                                                                                                    |                                                                                                    |                                                                                                    |                                                                                                    |            |
| e . Kilidiy Silow details of s | narenoiders naving                                                                                                  | more than one percentage of total no of shares. P | riedse reier sortwo         | are manual.                                                                                                    |                                                                                                    |                                                                                                    |                                                                                                    |                                                                                                    |                                                                                                    |                                            |                                                                                                    |               |                                        |                                                                                                    |                                                                                                    |                                                                                                    |                                                                                                    |            |
|                                |                                                                                                    |                                                   |                             |                                                                                                    |                                                                                                    |                                                                                                    |                                                                                                    |                                                                                                    |                                                                                                    |                                            |                                                                                                    |               |                                        |                                                                                                    |                                                                                                    |                                                                                                    |                                                                                                    |            |
|                                |                                                                                                    |                                                   |                             |                                                                                                    |                                                                                                    |                                                                                                    |                                                                                                    |                                                                                                    |                                                                                                    |                                            |                                                                                                    |               |                                        |                                                                                                    |                                                                                                    |                                                                                                    |                                                                                                    |            |
|                                |                                                                                                    |                                                   |                             |                                                                                                    |                                                                                                    |                                                                                                    |                                                                                                    |                                                                                                    |                                                                                                    |                                            |                                                                                                    |               |                                        |                                                                                                    |                                                                                                    |                                                                                                    |                                                                                                    |            |
|                                |                                                                                                    |                                                   |                             |                                                                                                    |                                                                                                    |                                                                                                    |                                                                                                    |                                                                                                    |                                                                                                    |                                            |                                                                                                    |               |                                        |                                                                                                    |                                                                                                    |                                                                                                    |                                                                                                    |            |
|                                |                                                                                                    |                                                   |                             |                                                                                                    |                                                                                                    |                                                                                                    |                                                                                                    |                                                                                                    |                                                                                                    |                                            |                                                                                                    |               |                                        |                                                                                                    |                                                                                                    |                                                                                                    |                                                                                                    |            |
|                                |                                                                                                    |                                                   |                             |                                                                                                    |                                                                                                    |                                                                                                    |                                                                                                    |                                                                                                    |                                                                                                    |                                            |                                                                                                    |               |                                        |                                                                                                    |                                                                                                    |                                                                                                    |                                                                                                    |            |
|                                |                                                                                                    |                                                   |                             |                                                                                                    |                                                                                                    |                                                                                                    |                                                                                                    |                                                                                                    |                                                                                                    |                                            |                                                                                                    |               |                                        |                                                                                                    |                                                                                                    |                                                                                                    |                                                                                                    |            |
|                                |                                                                                                    |                                                   |                             |                                                                                                    |                                                                                                    |                                                                                                    |                                                                                                    |                                                                                                    |                                                                                                    |                                            |                                                                                                    |               |                                        |                                                                                                    |                                                                                                    |                                                                                                    |                                                                                                    | <br><br>L_ |
| 1                              | 67525                                                                                                    |                                                   | 67525                       | 0.19                                                                                                    | 67525                                                                                                    |                                                                                                    | 67525                                                                                                    | 0.19                                                                                                    |                                                                                                    |                                            | 0.19                                                                                                    | _             |                                        |                                                                                                    | 67525                                                                                                    | 0                                                                                                    | 0                                                                                                    | <br><br>I  |
|                                |                                                                                                    |                                                   |                             |                                                                                                    |                                                                                                    |                                                                                                    |                                                                                                    |                                                                                                    |                                                                                                    |                                            |                                                                                                    | _             |                                        |                                                                                                    |                                                                                                    |                                                                                                    |                                                                                                    | -          |
| 1                              | 67525                                                                                                    |                                                   | 67525                       | 0.19                                                                                                    | 67525                                                                                                    |                                                                                                    | 67525                                                                                                    | 0.19                                                                                                    |                                                                                                    |                                            | 0.19                                                                                                    |               |                                        |                                                                                                    | 67525                                                                                                    | 0                                                                                                    | 0                                                                                                    |            |
|                                |                                                                                                    |                                                   |                             |                                                                                                    |                                                                                                    |                                                                                                    |                                                                                                    |                                                                                                    |                                                                                                    |                                            |                                                                                                    |               |                                        |                                                                                                    |                                                                                                    |                                                                                                    |                                                                                                    |            |
|                                |                                                                                                    |                                                   |                             |                                                                                                    |                                                                                                    |                                                                                                    |                                                                                                    |                                                                                                    |                                                                                                    |                                            |                                                                                                    |               |                                        |                                                                                                    |                                                                                                    |                                                                                                    |                                                                                                    |            |
|                                |                                                                                                    |                                                   |                             |                                                                                                    |                                                                                                    |                                                                                                    |                                                                                                    |                                                                                                    |                                                                                                    |                                            |                                                                                                    |               |                                        |                                                                                                    |                                                                                                    |                                                                                                    |                                                                                                    |            |
|                                |                                                                                                    |                                                   |                             |                                                                                                    |                                                                                                    |                                                                                                    |                                                                                                    |                                                                                                    |                                                                                                    |                                            |                                                                                                    |               |                                        |                                                                                                    |                                                                                                    |                                                                                                    |                                                                                                    | l          |
|                                |                                                                                                    |                                                   |                             |                                                                                                    |                                                                                                    |                                                                                                    |                                                                                                    |                                                                                                    |                                                                                                    |                                            |                                                                                                    |               |                                        |                                                                                                    |                                                                                                    |                                                                                                    |                                                                                                    |            |
| 4                              | 235398                                                                                                    |                                                   | 235398                      | 0.67                                                                                                    | 235398                                                                                                    |                                                                                                    | 235398                                                                                                    | 0.67                                                                                                    |                                                                                                    |                                            | 0.67                                                                                                    |               |                                        |                                                                                                    | 235398                                                                                                    | 0                                                                                                    | 0                                                                                                    |            |
| 1                              | 5000                                                                                                    |                                                   | 5000                        | 0.01                                                                                                    | 5000                                                                                                    |                                                                                                    | 5000                                                                                                    | 0.01                                                                                                    |                                                                                                    |                                            | 0.01                                                                                                    |               |                                        |                                                                                                    | 5000                                                                                                    | 0                                                                                                    | 0                                                                                                    | 1          |
|                                | 3333                                                                                                    |                                                   | 3000                        | 5161                                                                                                    | 5555                                                                                                    |                                                                                                    | 3000                                                                                                    | 0.02                                                                                                    |                                                                                                    |                                            | 5161                                                                                                    |               |                                        |                                                                                                    | 5000                                                                                                    |                                                                                                    |                                                                                                    | 1          |
|                                |                                                                                                    |                                                   |                             |                                                                                                    |                                                                                                    |                                                                                                    |                                                                                                    |                                                                                                    |                                                                                                    |                                            |                                                                                                    |               |                                        |                                                                                                    |                                                                                                    |                                                                                                    |                                                                                                    |            |
|                                |                                                                                                    |                                                   |                             |                                                                                                    |                                                                                                    |                                                                                                    |                                                                                                    |                                                                                                    |                                                                                                    |                                            |                                                                                                    |               |                                        |                                                                                                    |                                                                                                    |                                                                                                    |                                                                                                    |            |
| 1                              | 570224                                                                                                    |                                                   | E70224                      | 1.62                                                                                                    | E70224                                                                                                    |                                                                                                    | 570224                                                                                                    | 1.63                                                                                                    |                                                                                                    |                                            | 1.62                                                                                                    |               |                                        |                                                                                                    | 570224                                                                                                    |                                                                                                    |                                                                                                    | 1          |
|                                | 370224                                                                                                    |                                                   | 5/0224                      | 1.03                                                                                                    | 3/0224                                                                                                    |                                                                                                    | 370224                                                                                                    | 1.03                                                                                                    |                                                                                                    |                                            | 1.05                                                                                                    |               |                                        |                                                                                                    | 370224                                                                                                    |                                                                                                    | U                                                                                                    |            |
| 12771                          | 14861649                                                                                                    |                                                   | 14861649                    | 42.46                                                                                                    | 14861649                                                                                                    |                                                                                                    | 14861649                                                                                                    | 42.46                                                                                                    |                                                                                                    |                                            | 42.46                                                                                                    |               |                                        |                                                                                                    | 13300044                                                                                                    | 0                                                                                                    | 0                                                                                                    |            |
| Į.                             | 4328664                                                                                                    |                                                   | 4328664                     | 12.37                                                                                                    | 4328664                                                                                                    |                                                                                                    | 4328664                                                                                                    | 12.37                                                                                                    |                                                                                                    |                                            | 12.37                                                                                                    |               |                                        |                                                                                                    | 4073264                                                                                                    | 0                                                                                                    | 0                                                                                                    |            |
| 22                             | 132333                                                                                                    |                                                   |                             |                                                                                                    |                                                                                                    |                                                                                                    |                                                                                                    | 1 12                                                                                                    |                                                                                                    |                                            | 1.12                                                                                                    |               |                                        |                                                                                                    | 391952                                                                                                    | 0                                                                                                    | 0                                                                                                    |            |
| 337                            | 391952                                                                                                    |                                                   | 391952                      | 1.12                                                                                                    | 391952                                                                                                    |                                                                                                    | 391952                                                                                                    | 1.12                                                                                                    |                                                                                                    |                                            |                                                                                                    |               |                                        |                                                                                                    | 33232                                                                                                    |                                                                                                    |                                                                                                    |            |
| 337                            |                                                                                                    |                                                   | 391952                      | 1.12                                                                                                    | 391952                                                                                                    |                                                                                                    | 391952                                                                                                    | 1.12                                                                                                    |                                                                                                    |                                            |                                                                                                    |               |                                        |                                                                                                    | 331332                                                                                                    | , and the second second |                                                                                                    |            |
| 337                            |                                                                                                    |                                                   | 391952                      | 1.12                                                                                                    | 391952                                                                                                    |                                                                                                    | 391952                                                                                                    | 1.12                                                                                                    |                                                                                                    |                                            |                                                                                                    |               |                                        |                                                                                                    |                                                                                                    |                                                                                                    |                                                                                                    |            |
| 337                            |                                                                                                    |                                                   | 391952<br>800271            | 2.29                                                                                                    | 391952<br>800271                                                                                                    |                                                                                                    | 800271                                                                                                    | 2.29                                                                                                    |                                                                                                    |                                            | 2.29                                                                                                    |               |                                        |                                                                                                    | 754771                                                                                                    | 0                                                                                                    | 0                                                                                                    |            |
| 22<br>337<br>90<br>7<br>13233  | 391952                                                                                                    |                                                   |                             | 1.12                                                                                                    |                                                                                                    |                                                                                                    |                                                                                                    | 1.12                                                                                                    |                                                                                                    |                                            | 2.29<br>0.03<br>60.58                                                                                                    |               |                                        |                                                                                                    |                                                                                                    | 0<br>0<br>0                                                                                                    | 0 0                                                                                                    |            |
| Pr                             | Promoter and Promoter G  13  14  14  comoter Group  e: Kindly show details of s  11  11  11  11  11  11  11  11  11 | ### Promoter and Promoter Group    13             | Promoter and Promoter Group | Promoter and Promoter Group   Promoter and Promoter Group   Promoter and Promoter Group   Promoter and Promoter Group   Promoter and Promoter Group   Promoter and Promoter Group   Promoter and Promoter Group   Promoter and Promoter Group   Promoter and Promoter Group   Promoter and Promoter Group   Promoter and Promoter Group   Promoter and Promoter Group   Promoter Group   P | Promoter and Promoter (Supplement Red (NY)   Promoter and Promoter (Supplement Red (NY)   Promoter and Promoter (Supplement Red (NY)   Promoter and Promoter (Supplement Red (NY)   Promoter and Promoter (Supplement Red (NY)   Promoter and Promoter (Supplement Red (NY)   Promoter and Promoter (Supplement Red (NY)   Promoter and Promoter (Supplement Red (NY)   Promoter (Supplement Red (NY)   Promoter (Supplement | Personal Promoter and Promoter Group   Personal Promoter Service   Personal Promoter and Promoter Service   Personal Promoter Service   Personal Promoter Service   Pers | Compared colors   Compared colors   Compared c | Properties   Properties   Pro | A Commission and in process of the process of the p | 1                                          | Company   Company   Comp |               | ************************************** | Column   Column   C | Company   Company   Comp | Company   Company   Comp   | Service of the control of the control of the contro | Company    |

| Table VI - Statement showing foreign ownership limits |                     |                     |  |  |  |  |  |  |  |  |  |
|-------------------------------------------------------|---------------------|---------------------|--|--|--|--|--|--|--|--|--|
| Particular                                            | Approved limits (%) | Limits utilized (%) |  |  |  |  |  |  |  |  |  |
| As on shareholding date                               | 100.00              | 0.79                |  |  |  |  |  |  |  |  |  |
| As on the end of previous 1st quarter                 | 100.00              | 0.78                |  |  |  |  |  |  |  |  |  |
| As on the end of previous 2nd quarter                 | 100.00              | 0.82                |  |  |  |  |  |  |  |  |  |
| As on the end of previous 3rd quarter                 | 100.00              | 0.84                |  |  |  |  |  |  |  |  |  |
| As on the end of previous 4th quarter                 | 100.00              | 0.90                |  |  |  |  |  |  |  |  |  |

## Notes :-

- 1) "Approved Limits (%)" means the limit approved by Board of Directors / shareholders of the Listed entity. In case the listed entity has no Board approved limit, provide details of sectoral / statutory cap prescribed by Government / Regulatory Authorities
- 2) Details of Foreign ownership includes foreign ownership / investments as specified in Rule 2(s) of the Foreign Exchange Management (Non-debt Instruments) Rules, 2019, made under the Foreign Exchange Management Act, 1999.